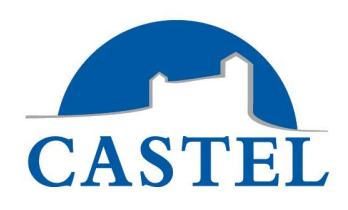

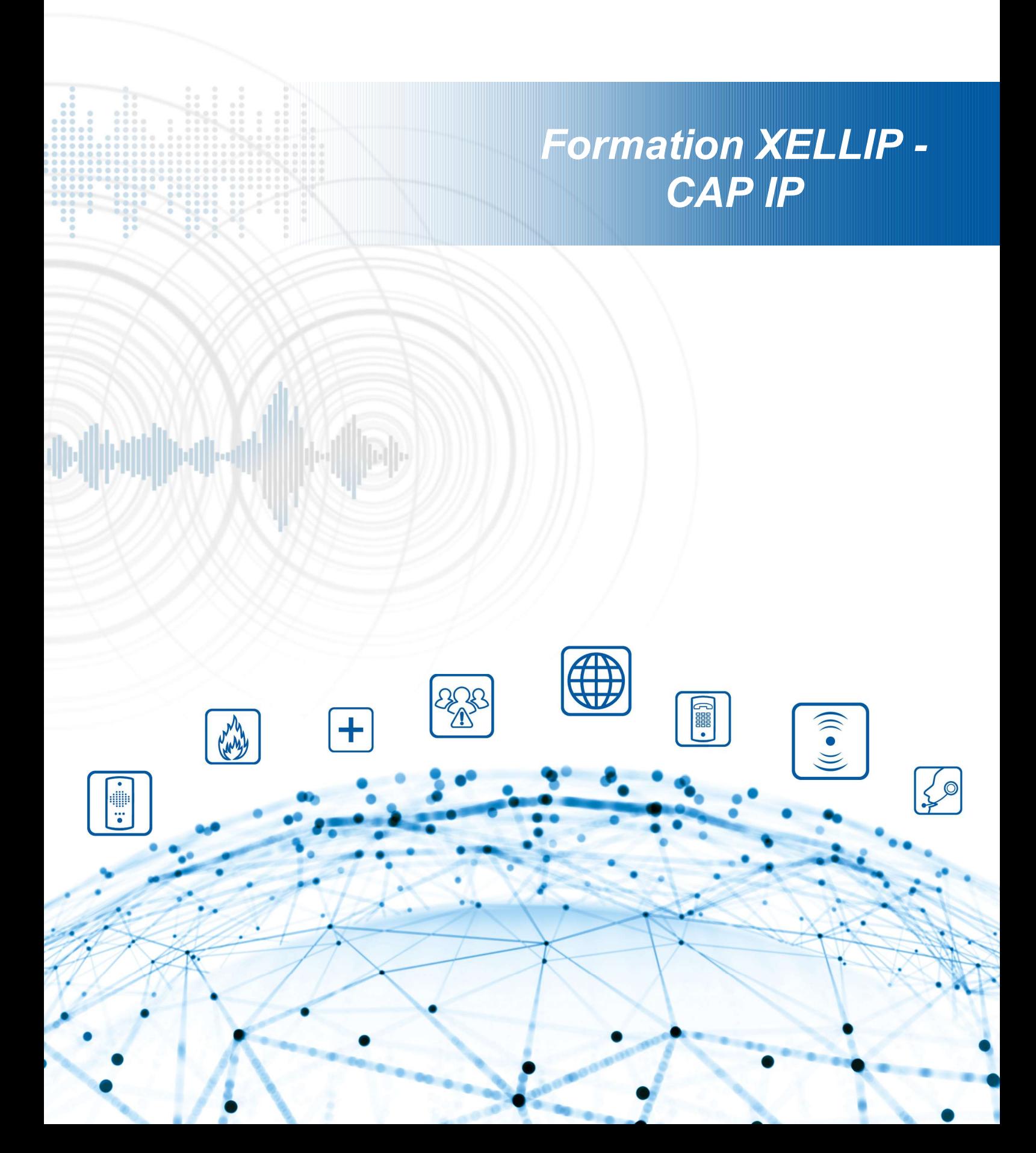

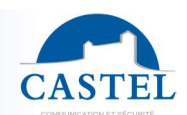

# **Objectifs**

### A l'issue de cette formation, les stagiaires seront capables de :

- Maitriser la mise en place d'éléments informatiques et électroniques afin d'installer un système d'Interphonie IP
- Mettre en œuvre d'une logique de dépannage

## Nombre de participants

Minimum : 1 / Maximum : 8

### Pré-requis

Une connaissance en informatique et réseau basique est requise

#### Modalités d'accès

• Aucun

#### Profil stagiaire

Chargés d'affaires, techniciens informatique / réseau / électronique

#### Profil animateur

Formateur spécialiste en systèmes d'Interphonie

## Moyens pédagogiques

- Plateforme de test
- Support de cours papier
- Support informatique sous forme de présentation

#### Modalités pédagogiques

Présentiel et travaux pratiques

#### La validation

Tests pratiques sur maquette afin de valider l'acquisition

#### Durée de la formation

• 2 jours

#### Date

Selon calendrier

#### Lieu

**CASTEL** ZAC de la Ronde 10 route du bois de la Casse 49680 Neuille - France

#### Coût de la formation

- Journée de formation en nos locaux à Saumur Prix par personne (selon calendriers préétablis, sous réserve d'un nombre minimum de participants)
- Journée de formation sur site Prix pour 4 personnes (hors frais de déplacement et hébergement)

# Formalisation a l'issue de la formation

Attestation de Formation

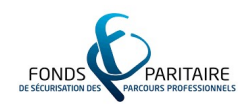

# Programme de la formation

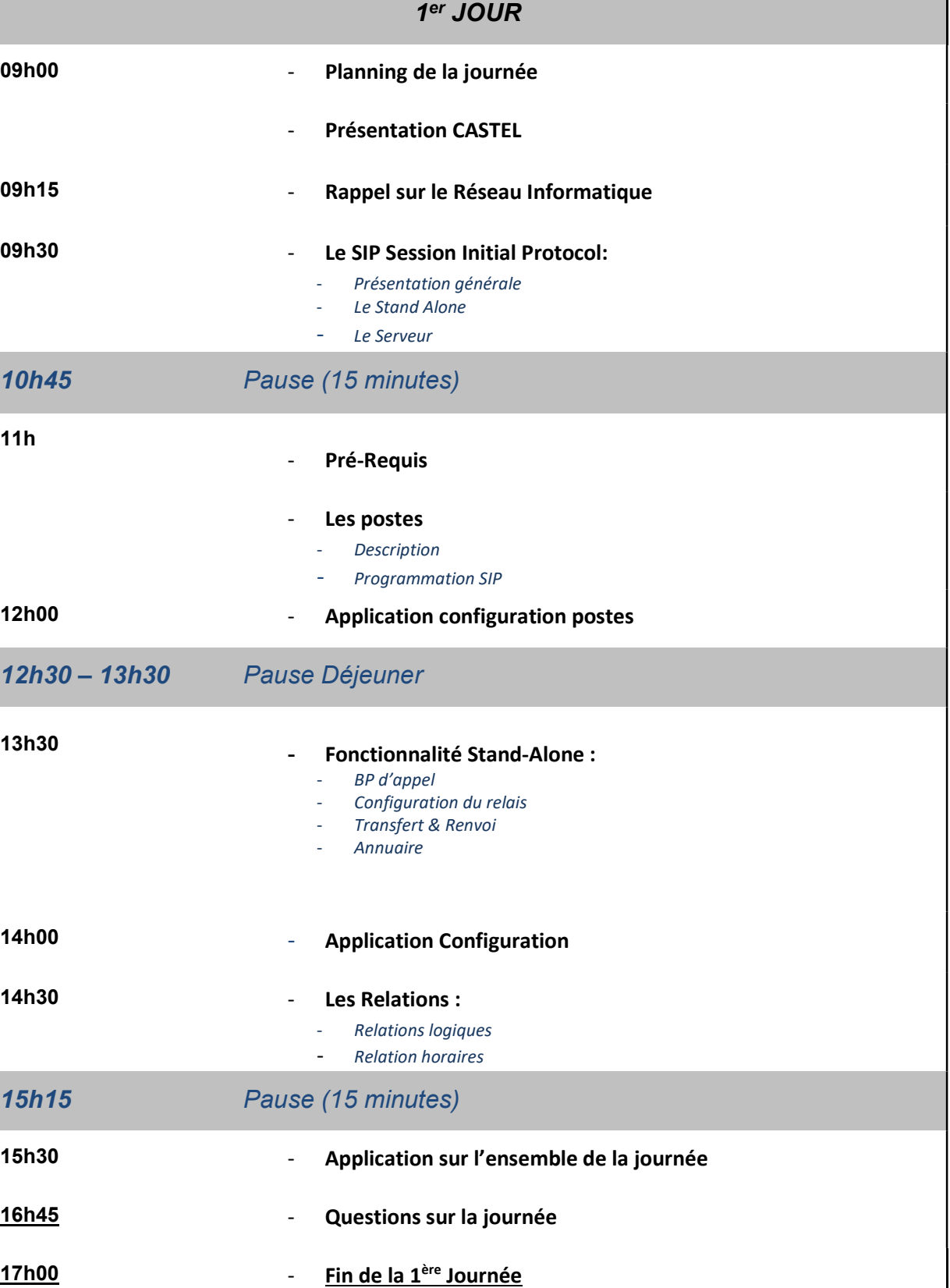

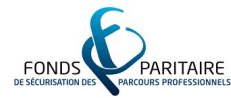

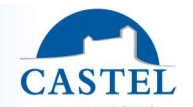

٦

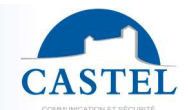

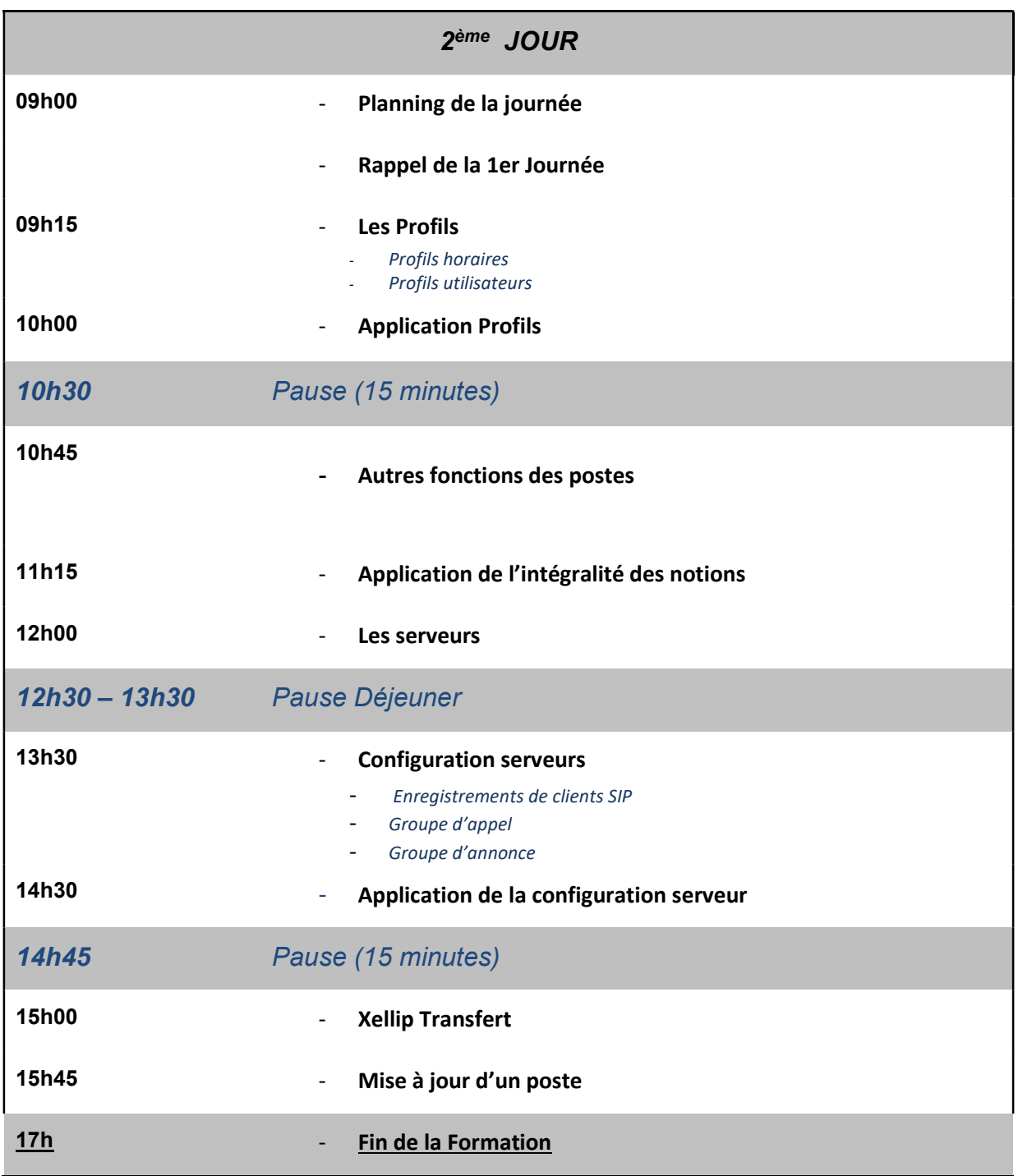

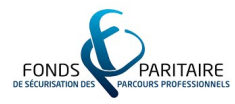

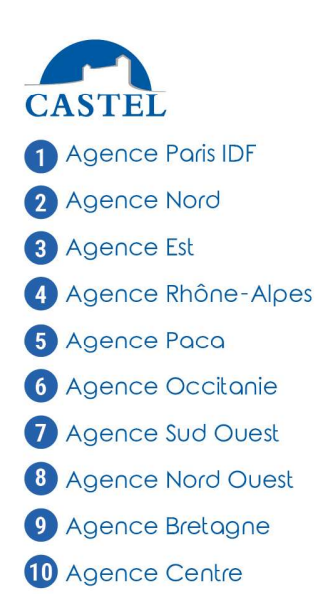

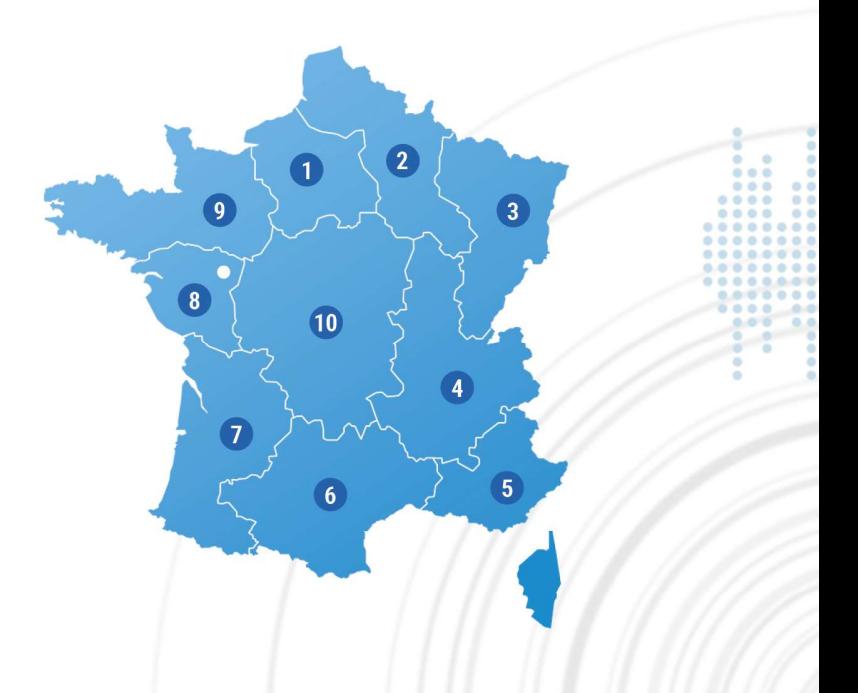

**I ADMINISTRATION DES VENTES**<br>(DÉLAIS, SUIVI DE COMMANDE)<br>Tél. 02 41 40 41 40 info@castel.fr

Il **HOT-LINE**<br>Tél. 02 41 40 41 42<br>support@castel.fr

**SERVICE DEVIS**<br>Tél. 02 41 40 41 32<br>devis@castel.fr